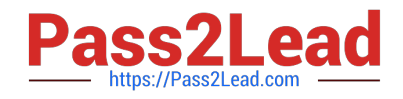

# **C5050-062Q&As**

Rational UrbanCode Deploy

# **Pass IBM C5050-062 Exam with 100% Guarantee**

Free Download Real Questions & Answers **PDF** and **VCE** file from:

**https://www.pass2lead.com/c5050-062.html**

100% Passing Guarantee 100% Money Back Assurance

Following Questions and Answers are all new published by IBM Official Exam Center

**C** Instant Download After Purchase

**83 100% Money Back Guarantee** 

365 Days Free Update

800,000+ Satisfied Customers  $\epsilon$  or

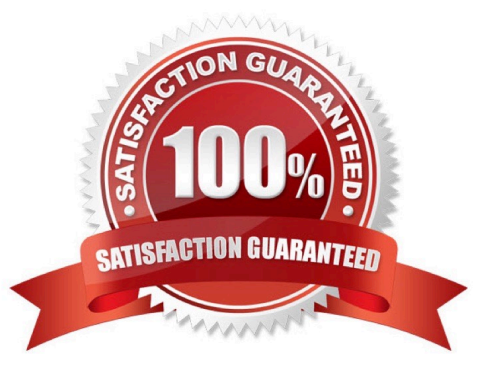

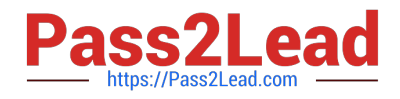

## **QUESTION 1**

When installing and configuring an IBM UrbanCode Deploy (UCD) agent, how many ports does the agent require to communicate with the UCD server?

A. One port to receive commands from the server and to return logs for execution results.

B. Two ports: one to receive commands from the server and one port to return logs for execution results

C. Two ports: one to receive commands from the server and return logs for executions results, and one port to handle administration of the agent

D. Three ports: one to receive commands from the server, one to return logs for execution results and one port to handle administration of the agent

Correct Answer: A

Server Port: The port that is used by the IBM UrbanCode Deploy server or agent relay to connect to the agent. The default port for connecting to the server is 7918. The default port for connecting to an agent relay is 7916. Note: There is also a Proxy Port, which is the HTTP proxy port of the agent relay, if used. The default value is 20080.

References: http://www.ibm.com/support/knowledgecenter/SS4GSP\_6.2.0/com.ibm.udeploy.doc/topics/ agent\_installremote.html

# **QUESTION 2**

You are integrating IBM UrbanCode Deploy (UCD) with a database in order to perform database deployments. Which statements is true about IBM UCD and the order of the SQL scripts to be executed?

A. IBM UCD queries the target database to determine the order in which the scripts need to be executed.

B. The order must be hardcoded into the deployment process.

C. IBM UCD will only run scripts that have not been executed against a database. The order is irrelevant.

D. IBM UCD uses a naming convention to determine the order to execute the scripts.

Correct Answer: D

#### **QUESTION 3**

You have a complex network topology where ab IBM UrbanCode Deploy (UCD) server, the QA environment and the Production environment are all installed in different networks. A firewall is established between them. How can UCD enable the communication between the agents and the server through the firewall?

A. There should be a UCD server installed on each network. The servers create a JMS mesh (via ActiveMQ). All servers know about each other. All services are active on each server.

B. The UCD server can be configured to run agentless, so no agents are required on each network. The network administrator need only make the UrbanCode server accessible in each network.

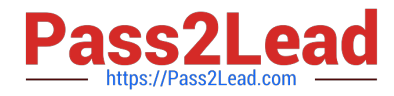

C. An UrbanCode agent relay should be installed on each network. The agent relay connects a large group of agents to the server with a single connection, which simplifies firewall rules for communicating across networks.

D. An agent gateway should be configured in one agent on each network. This agent will act as a proxy for all communication between the agents on the same network and the server.

Correct Answer: C

You must ensure that servers, agents, and other systems can connect to each other through your

networks and firewalls.

The following diagram shows the main default ports that are involved in communication between agents,

agent relays, and the server. If your agents connect to the server through an agent relay, you must

configure your networks and firewalls to allow the following communication.

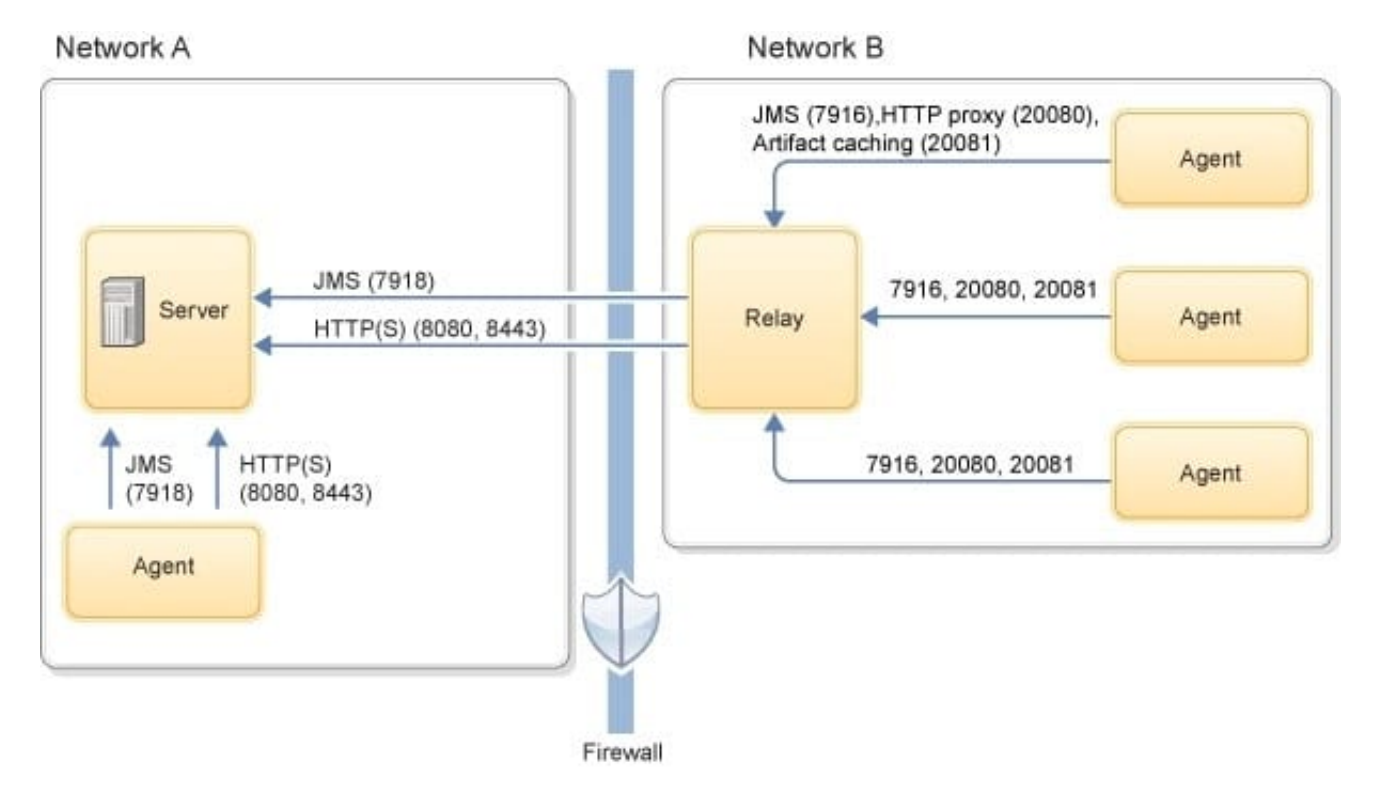

References: http://www.ibm.com/support/knowledgecenter/SS4GSP\_6.2.1/com.ibm.udeploy.install.doc/ topics/agent\_firewalls.html

# **QUESTION 4**

In order to set up an integration with WebSphere, you first perform a WebSphere Topology Discovery. WebSphere is not installed in a default location and so you must notify IBM UCD concerning the location of the wsadmin executable. What is the name of the property that you must set, and where do you set it?

- A. You must set the wsadmin.location property on the correct resource.
- B. You must set the wsadmin.path property on the correct agent.

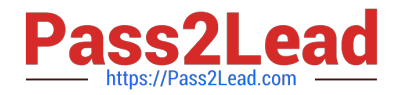

C. You must set the wsadmin.executable on the correct resource.

D. You must set the wsadmin.location on the correct agent.

Correct Answer: B

If WebSphere Application Server is deployed in a directory other than the default directory, you must set a property on the agent before you can run the WebSphere Topology Discovery step.

1.

Go to Resources > Agents > > Configuration > Agent Properties.

2.

Add a property named wsadmin.path.

3.

Set wsadmin.path to the fully qualified path to the wsadmin script (including the script name).

References: http://www.ibm.com/support/knowledgecenter/SS4GSP\_6.0.1/com.ibm.udeploy.plugins.doc/ topics/plugins\_websphereportal\_config\_deploy.html

### **QUESTION 5**

For which customer is IBM UrbanCode Deploy likely to be identified as the solution of choice?

A. A customer that has a large number of legacy mainframe applications that need to be migrated to modern tools to support online and mobile usage

B. A customer that is experiencing high testing costs due to poor functional test coverage and dependence on thirdparty applications to test developer changes.

C. A customer that is experiencing cost overruns coming from large-scale projects involving multiple teams, including some that are outsourced

D. A customer that is experiencing long lead times to deliver applications to production and difficulty coordinating across multiple applications with varying schedules

Correct Answer: D

[C5050-062 PDF Dumps](https://www.pass2lead.com/c5050-062.html) [C5050-062 Study Guide](https://www.pass2lead.com/c5050-062.html) [C5050-062 Exam Questions](https://www.pass2lead.com/c5050-062.html)